#### CS 635 Advanced Object-Oriented Design & Programming Fall Semester, 2022 Doc 7 Observer Pattern Sep 15, 2022

Copyright ©, All rights reserved. 2022 SDSU & Roger Whitney, 5500 Campanile Drive, San Diego, CA 92182-7700 USA. OpenContent [\(http://www.opencontent.org/opl.shtml](http://www.opencontent.org/opl.shtml)) license defines the copyright on this document.

Why Software Projects Go Wrong (2)

More software projects have gone awry from management's taking action based on incorrect system models than for all other causes combined.

Gerald M. Weinberg

#### **Observer**

One-to-many dependency between objects

When one object changes state,

all its dependents are notified and updated automatically

#### **Structure**

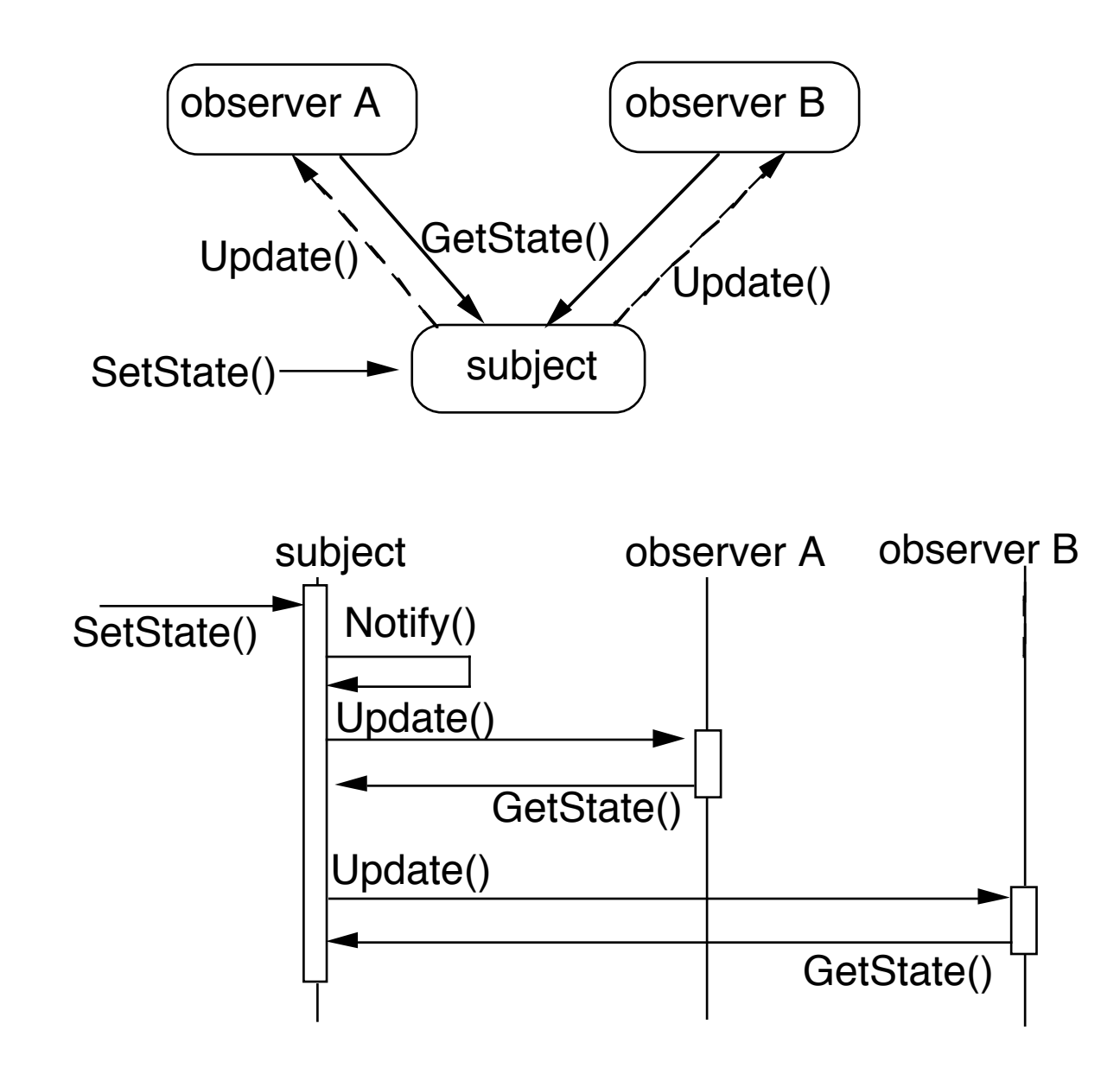

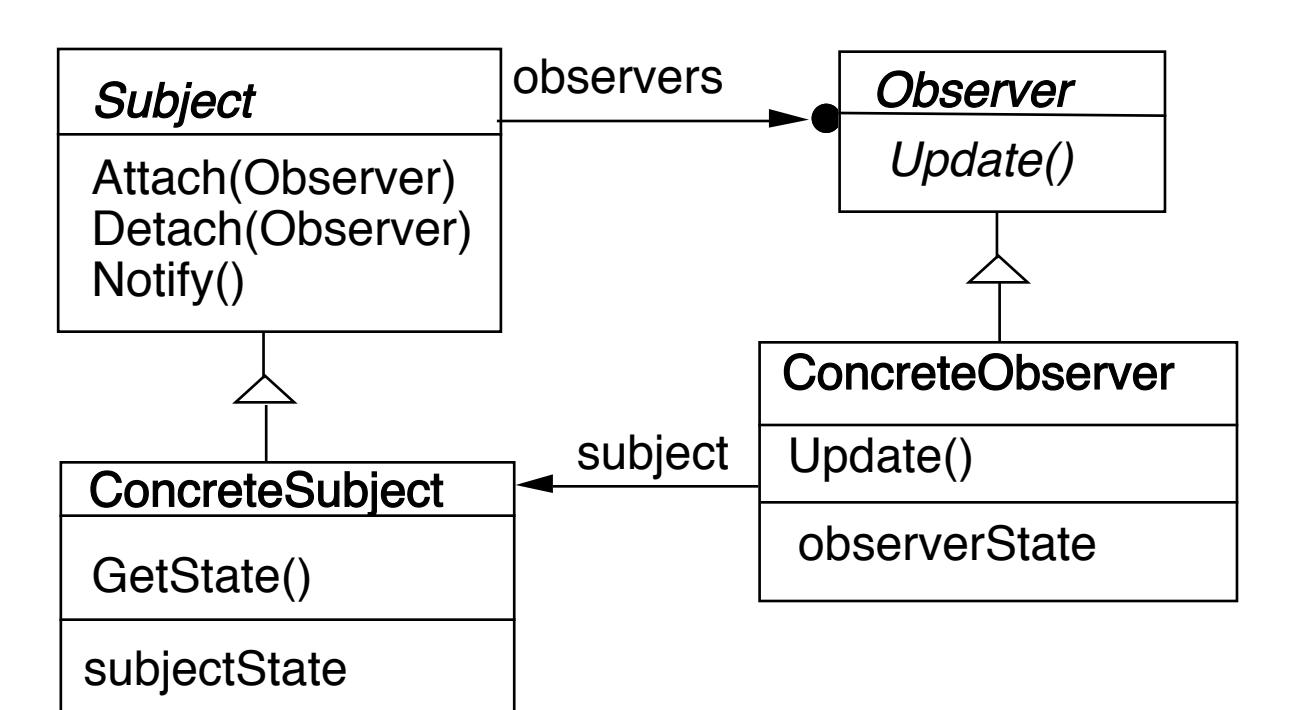

#### **Common Java Example - Listeners**

Java Interface

View.OnClickListener

abstract void [onClick](http://developer.android.com/reference/android/view/View.OnClickListener.html#onClick(android.view.View))[\(View](http://developer.android.com/reference/android/view/View.html) v) Called when a view has been clicked.

## **Java Example**

public class CreateUIInCodeActivity extends Activity **implements View.OnClickListener**{ Button test;

```
 @Override
   public void onCreate(Bundle savedInstanceState) {
     super.onCreate(savedInstanceState);
     setContentView(R.layout.main);
     test = (Button) this.findViewById(R.id.test);
     test.setOnClickListener(this);
 }
```
public void **onClick**(View source) {

```
 Toast.makeText(this, "Hello World", Toast.LENGTH_SHORT).show();
```
}

#### **Pseudo Java Example**

```
public class Subject {
  Window display;
  public void someMethod() {
    this.modifyMyStateSomeHow();
    display.addText( this.text() );
```
Abstract coupling - Subject & Observer

Broadcast communication

Updates can take too long

```
public class Subject {
  ArrayList observers = new ArrayList();
```

```
 public void someMethod() {
  this.modifyMyStateSomeHow();
  changed();
```

```
 }
  private void changed() {
    Iterator needsUpdate = observers.iterator();
   while (needsUpdate.hasNext())
```

```
 needsUpdate.next().update( this );
```

```
public class SampleWindow {
   public void update(Object subject) {
    text = ((Subject) subject).getText();
    Thread.sleep(10000).
```
}

}

}

}

}

## **Some Language Support**

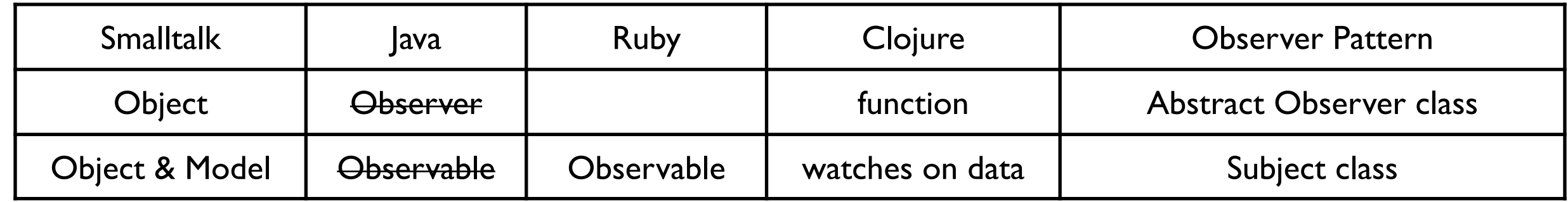

Smalltalk Implementation

Object implements methods for both Observer and Subject.

Actual Subjects should subclass Model

#### **Java's Observer**

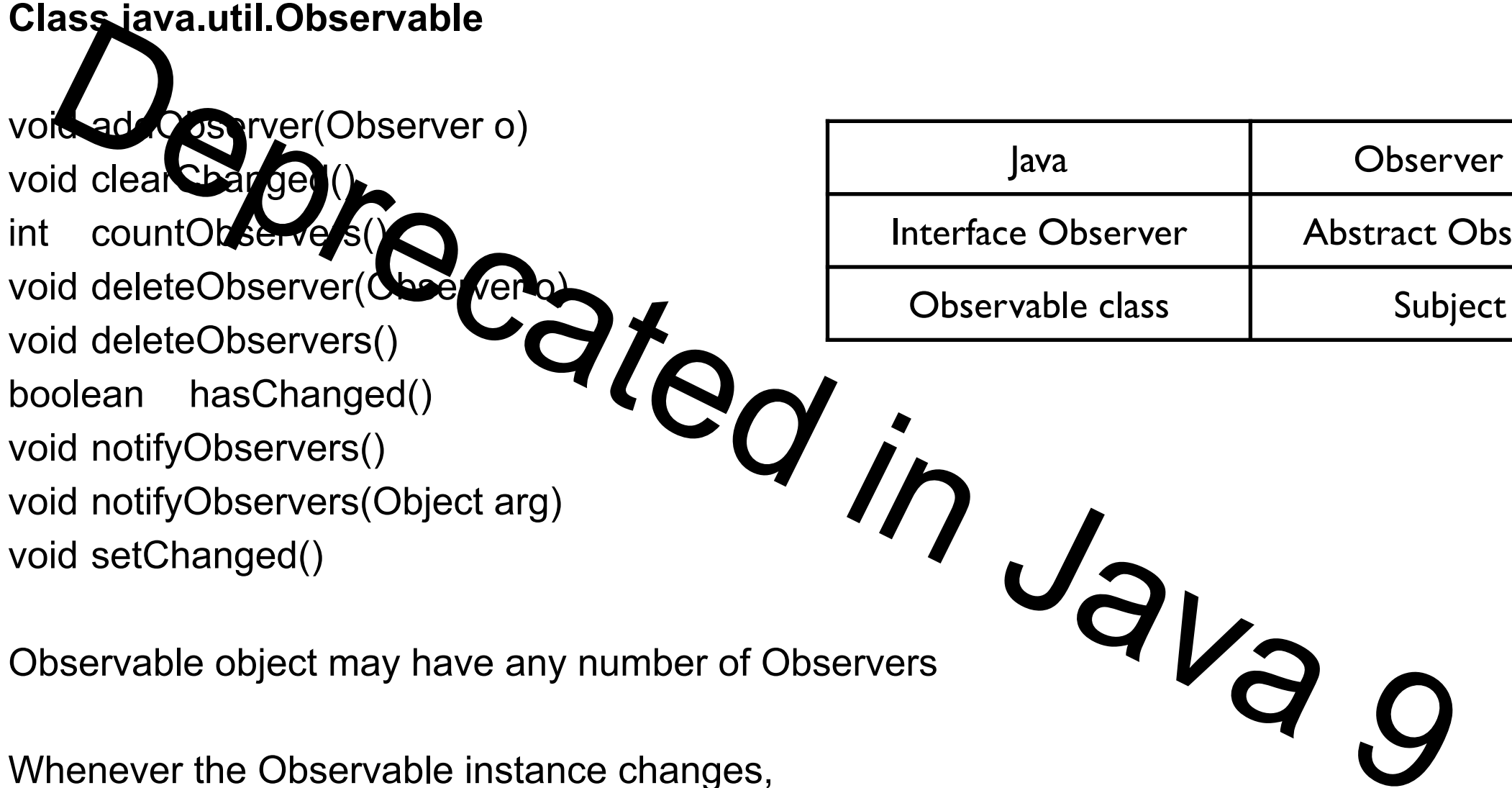

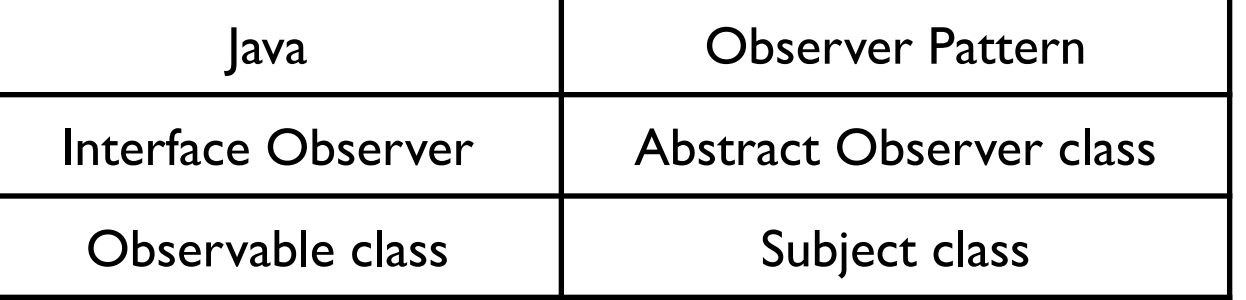

Observable object may have any number of Observers

Whenever the Observable instance changes, it notifies all of its observers

Notification is done by calling the update() method on all observers.

#### **Interface java.util.Observer**

Allows all classes to be observable by instances of class Observer

#### **Flow**

Java Observer & Observable are replaced by java beans Reactive Streams (Flow)

#### Flow

Publisher (Subject) Subscriber (Observer) Processor (Subject & Observer) **Subscription** Link between publisher & subscriber

## **Coupling & Observer Pattern**

Subject coupled to Observer interface

Does not know the concrete type of the observers

There can be 0+ observers

Implementation Issues

## **Mapping subjects(Observables) to observers**

Use list in subject Use hash table

```
public class Observable {
   private boolean changed = false;
   private Vector obs;
```

```
public Observable() {
      obs = new Vector();
   }
```

```
public synchronized void addObserver(Observer o) {
     if (!obs.contains(o)) {
        obs.addElement(o);
 }
   }
```
#### **Observing more than one subject**

If an observer has more than one subject how does it know which one changed?

Pass information in the update method

## **Deleting Subjects**

In C++ the subject may no longer exist

Java/Smalltalk observer may prevent subject from garbage collection

## **Who Triggers the update?**

#### **Have methods that change the state trigger update**

```
class Counter extends Observable { // some code removed
  public void increase() { 
    count++; 
    setChanged();
    notifyObservers( INCREASE ); 
  }
}
```
#### **Have clients call Notify at the right time**

```
class Counter extends Observable { // some code removed
     public void increase() { count++; }
}
Counter pageHits = new Counter();
pageHits.increase();
pageHits.increase();
pageHits.increase();
pageHits.notifyObservers();
```
## **Subject is self-consistent before Notification**

```
class ComplexObservable extends Observable {
  Widget frontPart = new Widget();
  Gadget internalPart = new Gadget();
```

```
public void trickyChange() {
  frontPart.widgetChange();
  internalpart.anotherChange();
  setChanged();
  notifyObservers( ); 
}
```

```
class MySubclass extends ComplexObservable {
  Gear backEnd = new Gear();
```

```
public void trickyChange() {
  super.trickyChange();
  backEnd.yetAnotherChange();
  setChanged();
  notifyObservers( );
```
}

## **Adding information about the change**

push models - add parameters in the update method

```
class IncreaseDetector extends Counter implements Observer { // stuff not shown
```

```
public void update( Observable whatChanged, Object message) {
   if ( message.equals( INCREASE) )
      increase();
 }
}
class Counter extends Observable { // some code removed
 public void increase() { 
   count++; 
   setChanged();
   notifyObservers( INCREASE ); 
 }
}
```
## **Adding information about the change**

pull model - observer asks Subject what happened

```
class IncreaseDetector extends Counter implements Observer { 
public void update( Observable whatChanged ) {
   if ( whatChanged.didYouIncrease() )
      increase();
}
}
class Counter extends Observable { // some code removed
public void increase() { 
   count++; 
   setChanged();
   notifyObservers( ); 
}
}
```
#### **Rate of Updates**

In single threaded operation

All observers must finish before subject can continue operation

What to do when subject changes faster than observers can handle

Scaling the Pattern

#### **Java Event Model**

AWT/Swing components broadcast events to Listeners

JDK1.0 AWT components broadcast an event to all its listeners

A listener normally not interested all events

Broadcasting to all listeners was too slow with many listeners

## **Java 1.1+ Event Model**

Each component supports different types of events:

Component supports ComponentEvent FocusEvent KeyEvent MouseEvent

Each event type supports one or more listener types:

**MouseEvent** 

MouseListener MouseMotionListener

Each listener interface replaces update with multiple methods

MouseListener

mouseClicked() mouseEntered() mousePressed() mouseReleased()

#### **Listeners**

Only register for events of interest Don't need case statements to determine what happened

#### **Small Models**

Often an object has a number of fields(aspects) of interest to observers

Rather than make the object a subject make the individual fields subjects Simplifies the main object Observers can register for only the data they are interested in

VisualWorks ValueHolder

Subject for one value

ValueHolder allows you to:

Set/get the value

Setting the value notifies the observers of the change

Add/Remove dependents

Reactive Programming

#### **Reactive Manifesto**

Organizations working in disparate domains are independently discovering patterns for building software that look the same.

These systems are more robust, more resilient, more flexible and better positioned to meet modern demands.

Reactive Systems are Responsive Resilient React to failure Elastic React to load Message Driven **Motivation** Need millisecond response 100% uptime Data is measured in Petabytes Applications run on Mobile Clusters of 1000s of multicore processors

## **History**

1997 - Elliott & Hudak

Fran - reactive animations Reactive Functional Programing

2009 Akka

Actor model + reactive streams

2009 Reactive Extension for .NET early version

2011 Reactive Extension for .NET Official release

2012 Elm - RFP for the web

2013 React

Facebook's system for Web UI components

2014 RxJava 1.0 - Port of Reactive Extensions (ReactiveX) to Java

2015 Flutter beta

2016 RxJava 2.0

2018 Flutter 1.0

2019 Swift UI, Android Compose

#### **ReactiveX**

http://reactivex.io

Their claim

The Observer pattern done right

ReactiveX is a combination of the best ideas from Observer pattern, Iterator pattern, Functional programming

Ported to multiple languages Basic ideas same Syntax differs

#### **Reactive Programming**

datatypes that represent a value 'over time'

**Spreadsheets** 

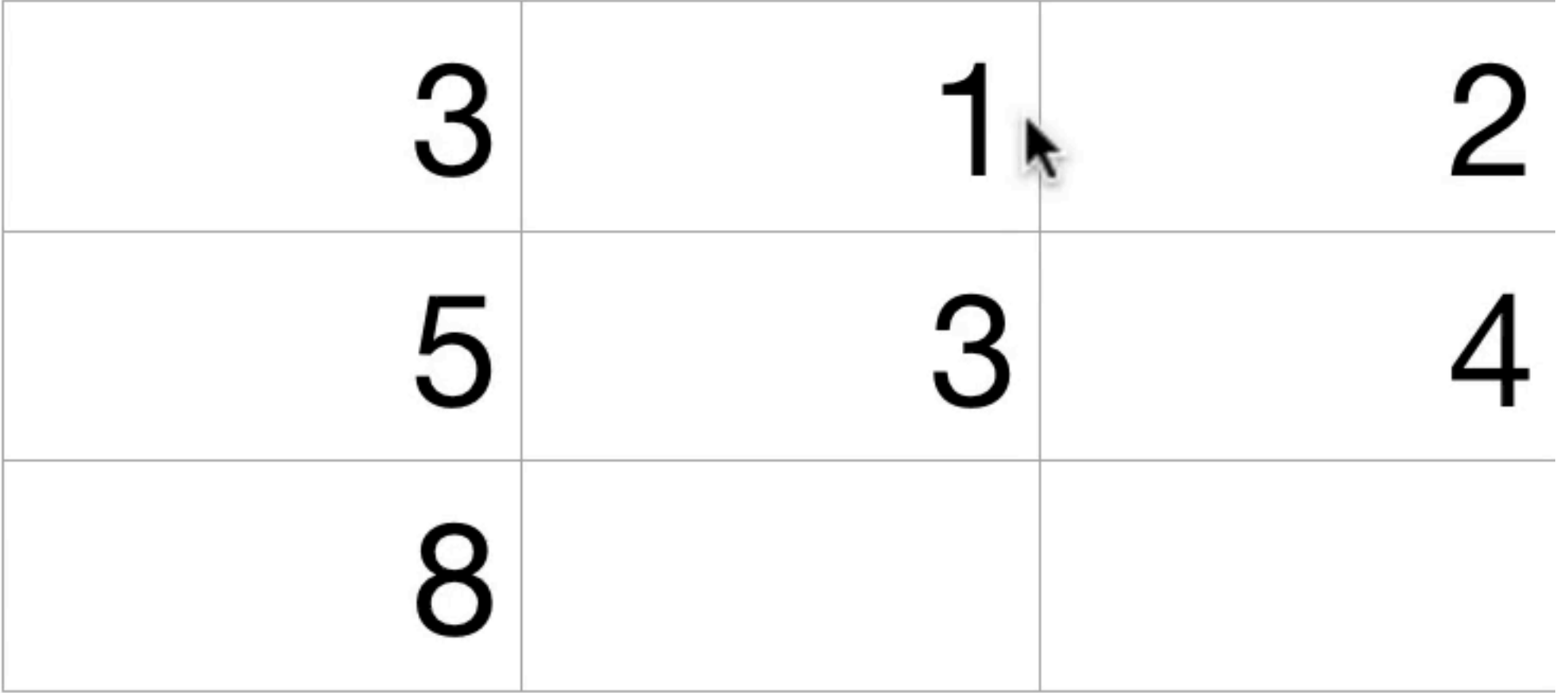

## **Reactive Programming**

**Spreadsheets** Elm React (Facebook) Reagent (Clojure) Android Architecture Components **SwiftUI** Swift Combine Flutter (Google) Fuchsia (Google) Akka Java Flow

**ReactiveX** RxJava (35,500 GitHub stars) RxJS Rx.NET **RxPY RxSwift** RxKotlin Android Compose

## **Reactive Programming - Elm**

datatypes that represent a value 'over time'

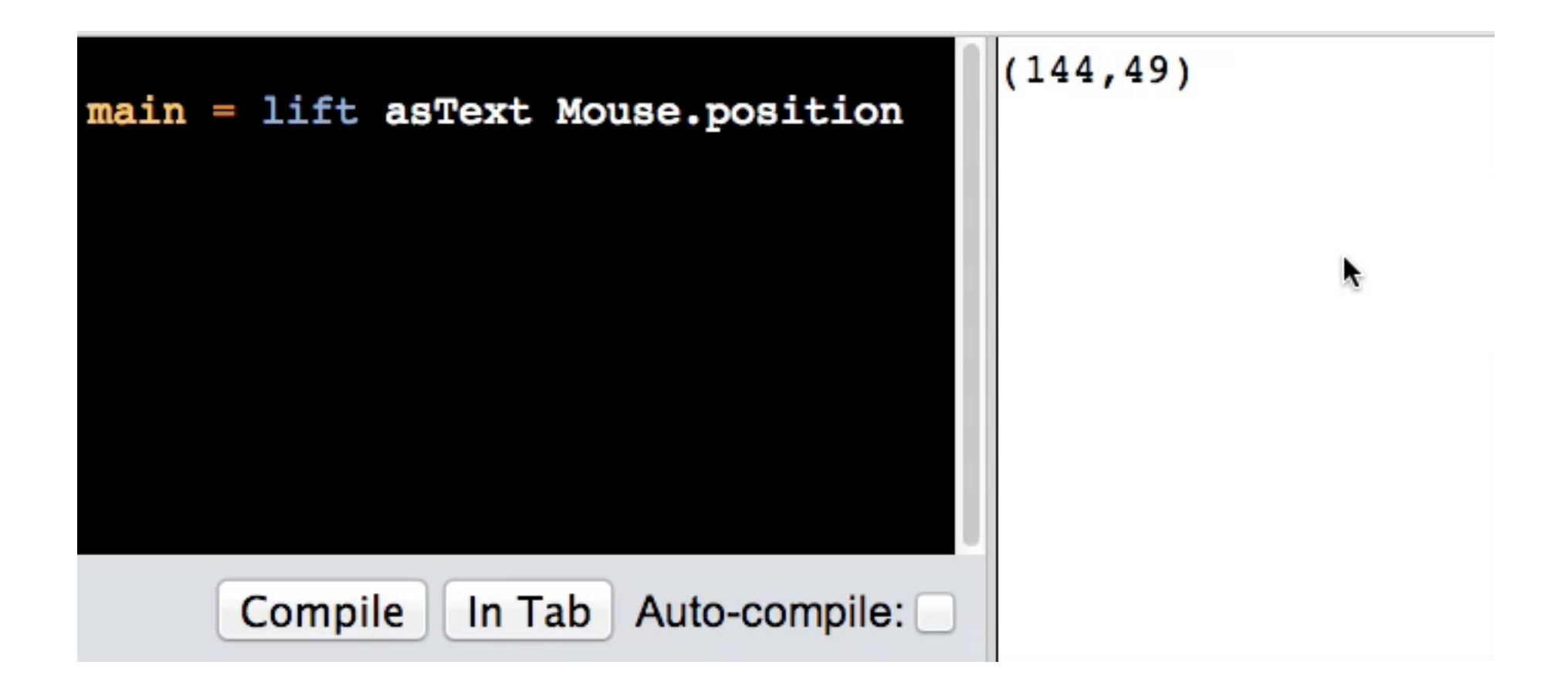

# **SwiftUI Example**

import SwiftUI

```
struct ContentView : View {
  @ State private var count : Int = 0 var body: some View {
      VStack(alignment: .leading) {
        HStack {
          Button(action: {self.count = self.count + 1})\{ Text("+").font(.system(size: 120))
 }
           Spacer()
           Button(action: {self.count = self.count - 1}){
             Text("-").font(.system(size: 120))
 }
 }
        Spacer()
        Text("\(count)").font(.system(size: 80))
     }.padding()
 }
```
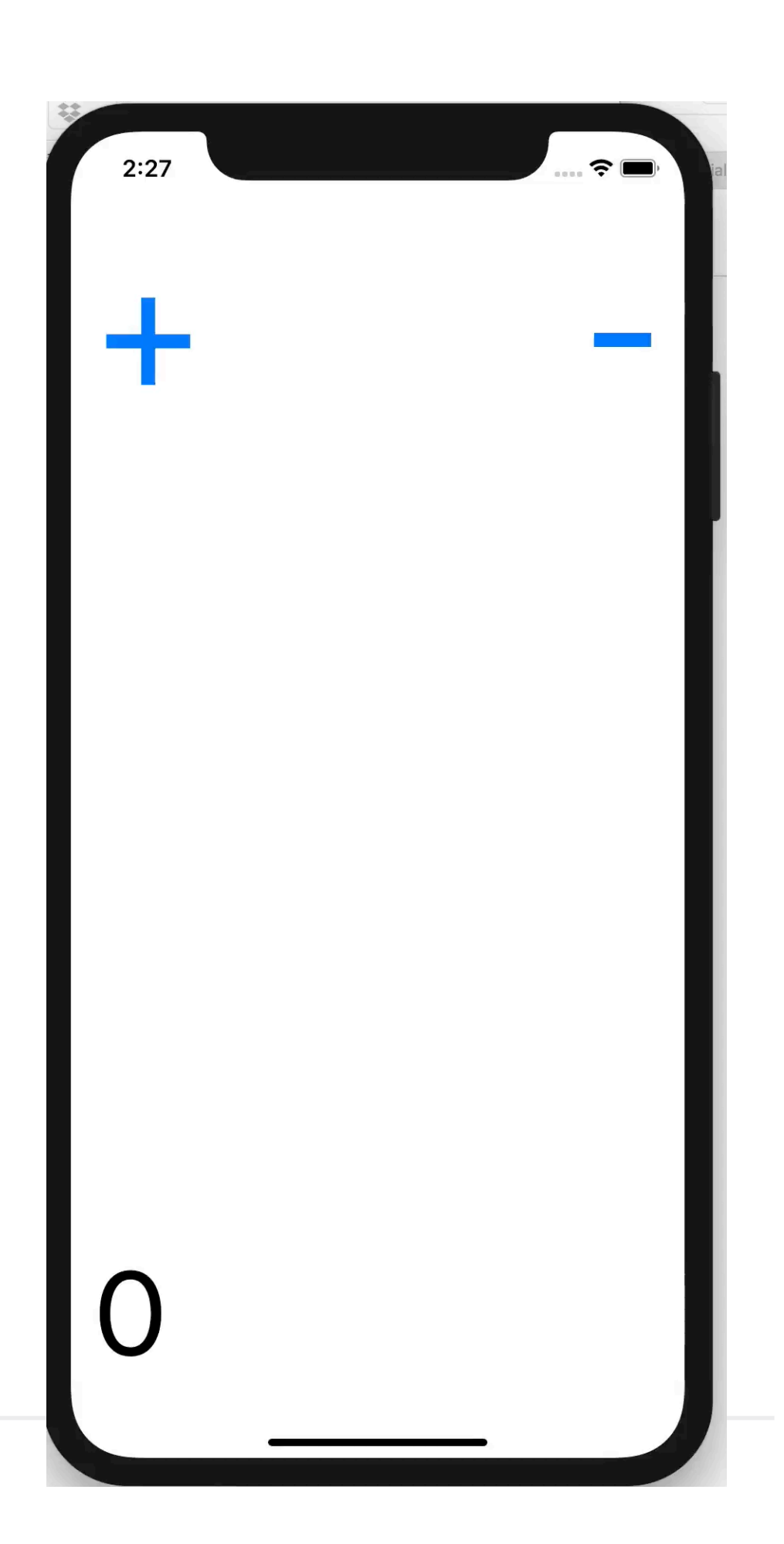

## **Reactive Programming Concepts**

Unify data types into stream of events/data **Events** 

**Collections** 

Value changing

Asynchronous callbacks

One-way data flows React & Flux

## **Unify Data Types**

```
Iterator<String> list = strings.iterator();
while (list.hasNext()){
  String element = list.next();
  processEachElement(element); 
  } 
}
```
When Elements are processes

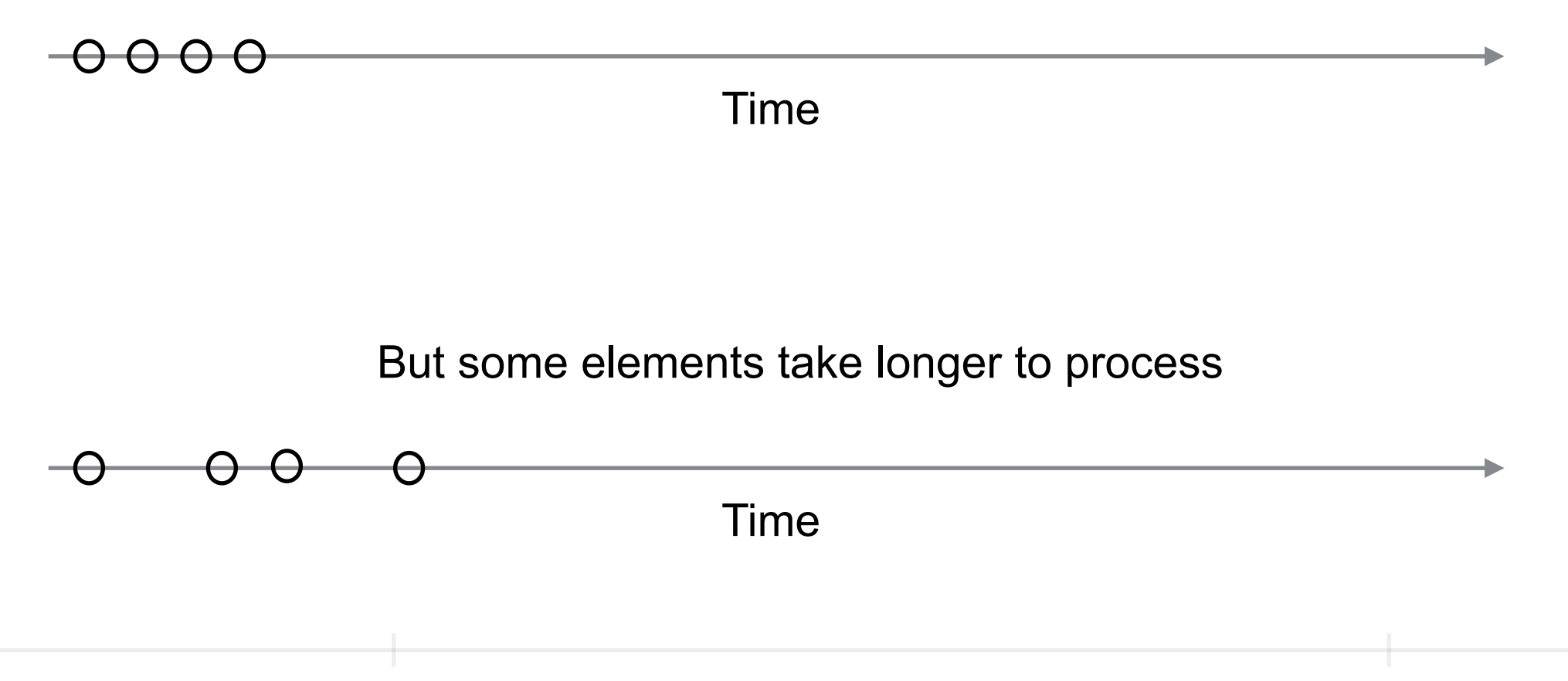

## **Unify Data Types**

class Foo { int bar;

bar changes value over time

When bar changed

 $\overline{\phantom{a}}$  $\Theta$ Time

#### **The Basics**

Subjects (Observables) generate a stream or flow of events/data

Streams

Support map, filter and other functions

Send three types of messages/events onNext - the next data in the stream

onCompleted - The stream is at the end

onError - An error occurred

Observers subscribe to streams

Some subjects give all the events/data to new subscribers Some give only current value and future changes Some subjects allow observers to tell subjects to slow down

#### **RxJava - Basic Classes**

io.reactivex.Flowable:

0..N flows, supporting Reactive-Streams and backpressure

io.reactivex.Observable:

0..N flows, no backpressure

io.reactivex.Single:

a flow of exactly 1 item or an error

io.reactivex.Completable:

a flow without items but only a completion or error signal

io.reactivex.Maybe:

a flow with no items, exactly one item or an error.

## **RxJava HelloWorld**

import io.reactivex.\*;

public class Example { public static void main(String[] args) { Flowable.just("Hello world") .subscribe(System.out::println); }

#### **RxJava Subscribe methods**

subscribe(Consumer<? super T> onNext)

subscribe(Consumer<? super T> onNext, Consumer<? super Throwable> onError)

subscribe(Consumer<? super T> onNext, Consumer<? super Throwable> onError, Action onComplete)

Java Consumer

Lambda or function that has one argument and no return value

**Consumer**<String> print = text -> System.out.println(text); print.accept("hello World");

import io.reactivex.\*;

```
public class Example {
   public static void main(String[] args) {
     Flowable<Integer> flow = Flowable.range(1, 5).map(v \rightarrow v * v)
          .filter(v \rightarrow v \% 2 == 0);
      System.out.println("Start");
      flow.subscribe(System.out::println);
      System.out.println("Second");
      flow.subscribe(value -> System.out.println("Second " + value));
 }
}
                                                                                 Start
                                                                                 4
                                                                                 16
                                                                                 Second
                                                                                 Second 4
                                                                                 Second 16
```
**Output**

#### **Observables with Varying Number of Events**

Flowable<Integer> flow = Flowable.range(1, 5) flow has fixed number of data points So more like iterator over a collection

How to create observable with varying number of data points/events

**Emitters Subjects** 

#### **Emitter Interface**

onComplete() onError(Throwable error) onNext(T value)

## **Example**

import io.reactivex.\*;

```
public class Example {
   public static void main(String[] args) {
      Observable<String> observable = Observable.create(emitter -> {
           emitter.onNext("A");
           emitter.onNext("B");
           emitter.onNext("B");
           emitter.onComplete();
           });
      System.out.println("Start");
      observable.subscribe(System.out::println,Throwable::printStackTrace, 
                                                 () -> System.out.println("Done"));
 }
```
# **Longer Running Example**

```
import io.reactivex.*;
```

```
public class Example {
   public static void main(String[] args) {
     Observable<Long> observable = Observable.create(emitter -> {
        while (!emitter.isDisposed()) {
           long time = System.currentTimeMillis();
           emitter.onNext(time);
         if (time % 2 != 0) {
             emitter.onError(new IllegalStateException("Odd millisecond!"));
             break;
 }
 }
     });
     System.out.println("Start");
     observable.subscribe(System.out::println,Throwable::printStackTrace);
 }
}
```
#### **Important Notes**

Data generation all done in lambda But could have called a method on an object

Observable just knows to pass emitter to observer

#### **Subjects**

Subjects are **Observable Observers** 

Multiple Types BehaviorSubject Sends current value and future values to observers

PublishSubject Sends future values to observers

ReplaySubject

Sends past, current and future values to observers

## **PublishSubject Example**

import io.reactivex.subjects.PublishSubject; import io.reactivex.subjects.Subject;

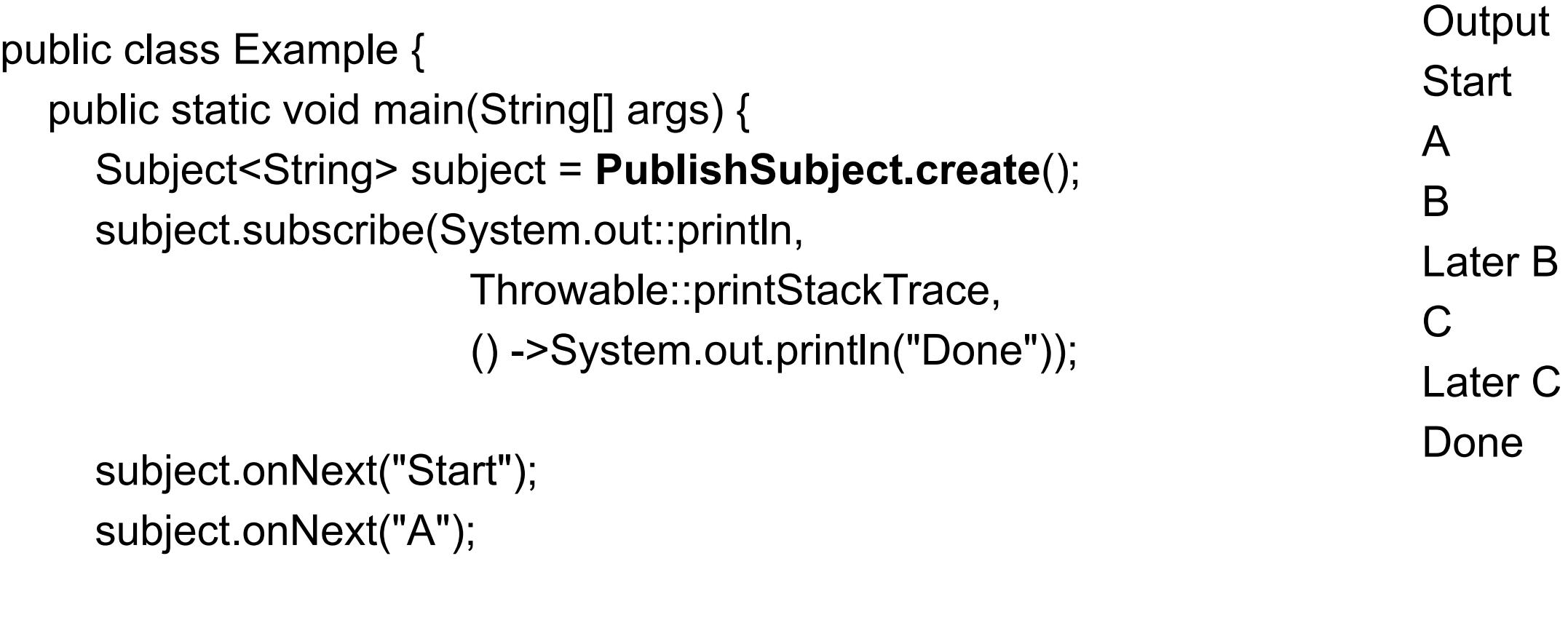

```
 subject.subscribe(text -> System.out.println("Later " + text));
 subject.onNext("B");
 subject.onNext("C");
 subject.onComplete();
```
}

## **BehaviorSubject Example**

import io.reactivex.subjects.BehaviorSubject; import io.reactivex.subjects.Subject;

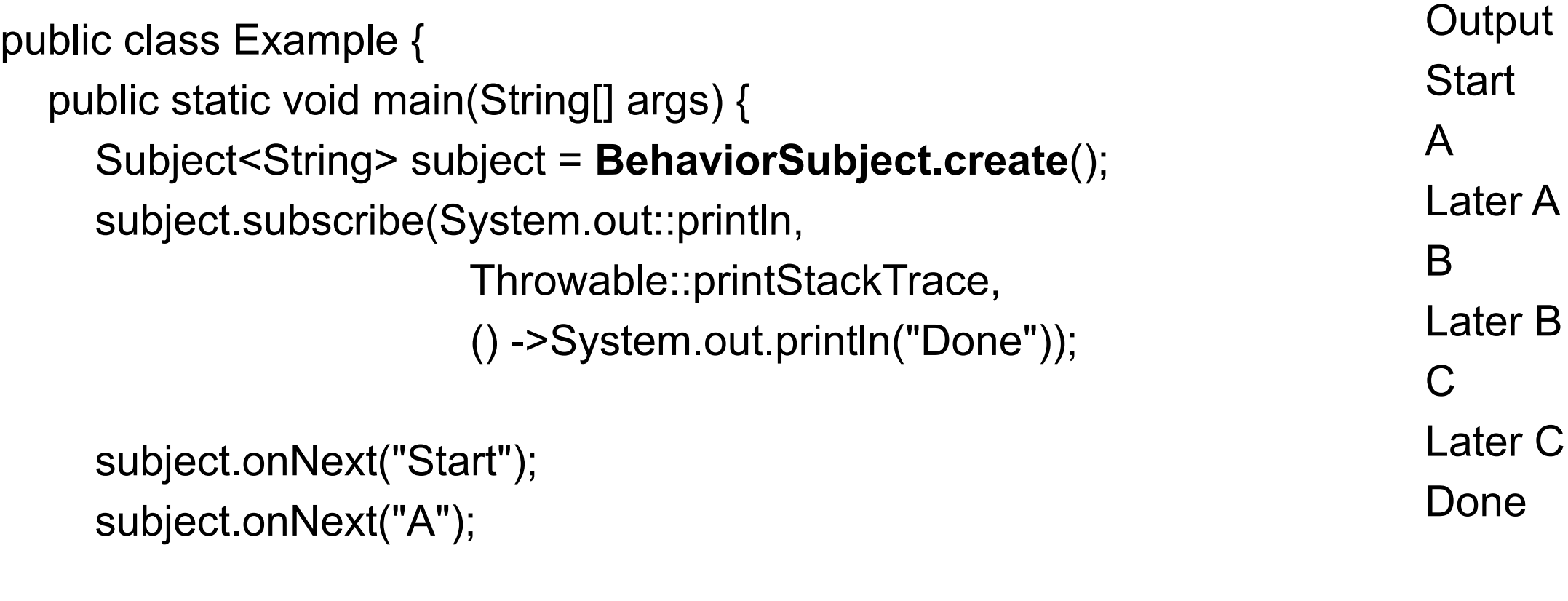

```
 subject.subscribe(text -> System.out.println("Later " + text));
 subject.onNext("B");
 subject.onNext("C");
 subject.onComplete();
```
}

## **ReplaySubject Example**

import io.reactivex.subjects.ReplaySubject; import io.reactivex.subjects.Subject;

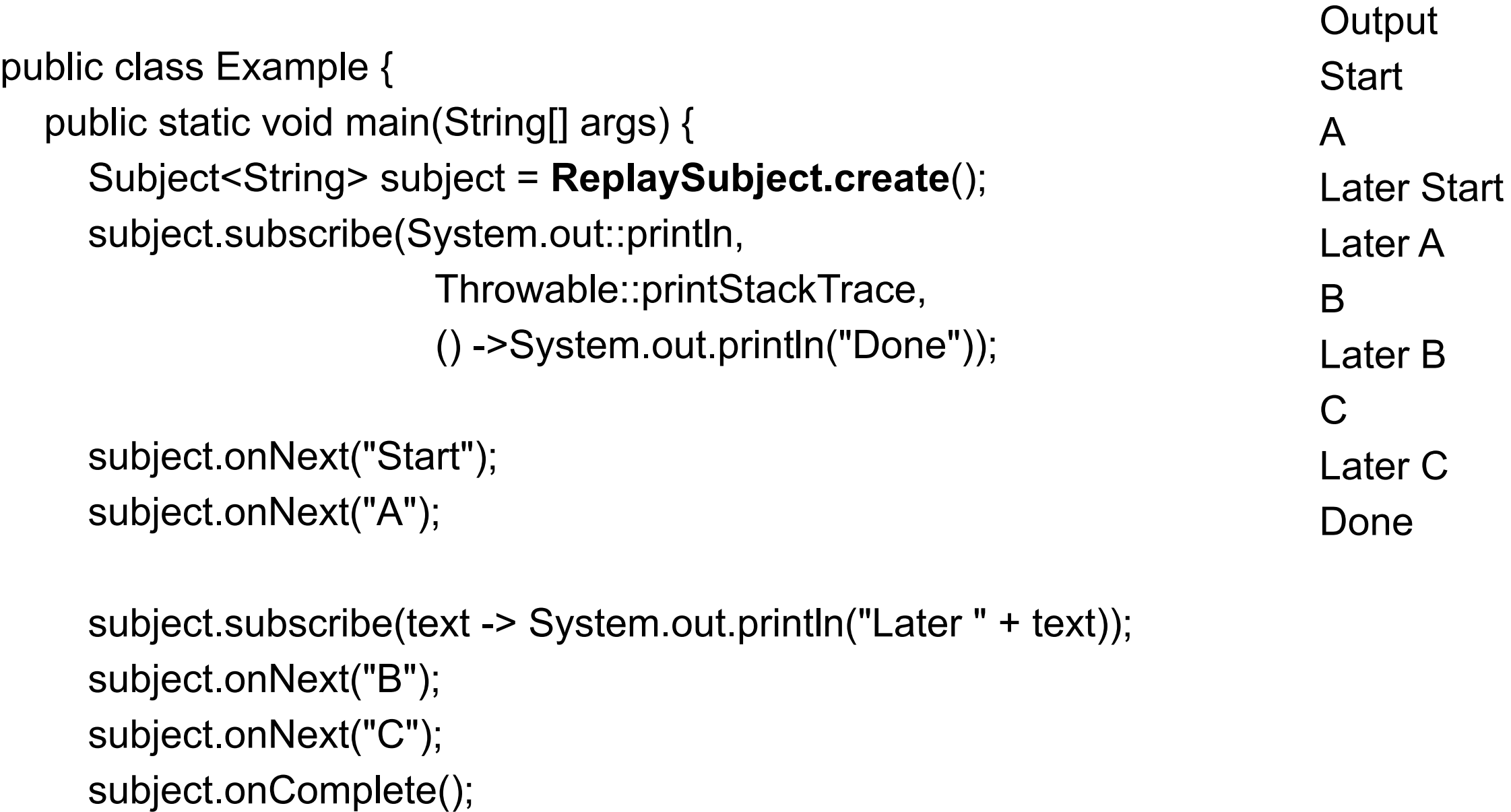

}

## **RxPy**

from rx import Observable

```
source = Observable.of("Alpha", "Beta", "Gamma", "Delta", "Epsilon")
```

```
source.subscribe(on_next=lambda value: print("Received {0}".format(value)),
                on_completed=lambda: print("Done!"),
                 on_error=lambda error: print("Error Occurred: {0}".format(error))
)
```

```
source.subscribe(on_completed=lambda: print("Done!"),
                          on_next=lambda value: print("Received {0}".format(value))
\left( \begin{array}{c} \frac{1}{2} \end{array} \right)
```
source.subscribe(lambda value: print("Received {0}".format(value)))

source.subscribe(print)

# **RxPy**

#### from rx import Observable

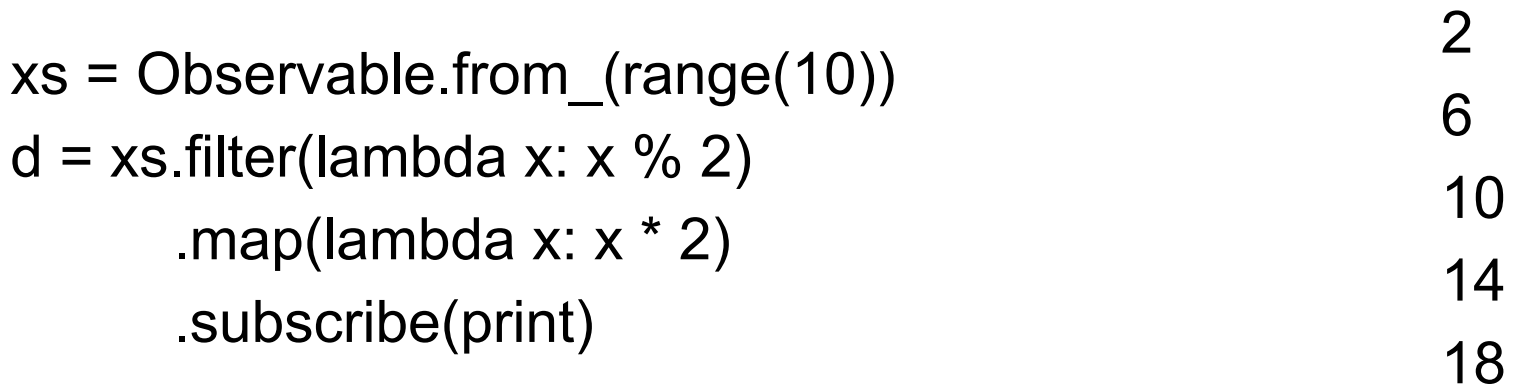

a

1

b

2

c

3

d

4

e

5

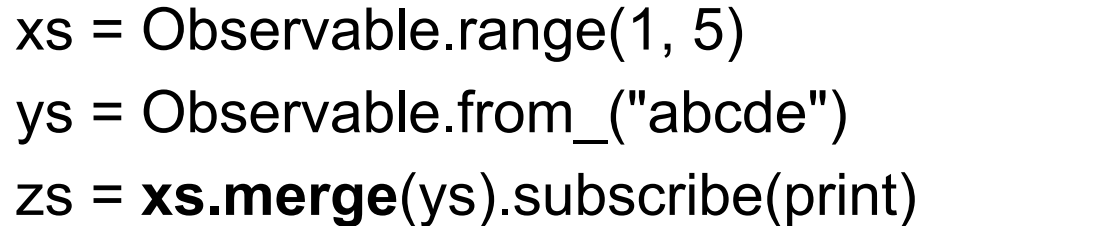

## **PublishSubject**

from rx.subjects import Subject

```
stream = Subject()
stream.subscribe(on next=lambda value: print("Received {0}".format(value)),
                on completed=lambda: print("Done!"),
                 on_error=lambda error: print("Error Occurred: {0}".format(error))
)stream.on_next("Start")
stream.on_next("A")
d = stream.subscribe(lambda x: print("Got: %s" % x))
stream.on_next("B")
d.dispose()
stream.on_next("C")
stream.on_next(10)
                                                                 Received Start
                                                                 Received A
                                                                 Received B
                                                                 Got: B
                                                                 Received C
                                                                 Received 10
                                                                 Done!
```
stream.on\_completed()

## **ReplaySubject**

from rx.subjects import ReplaySubject

```
stream = ReplaySubject()
stream.subscribe(on_next=lambda value: print("Received {0}".format(value)),
                on completed=lambda: print("Done!"),
                 on_error=lambda error: print("Error Occurred: {0}".format(error))
)stream.on_next("Start")
stream.on_next("A")
d = stream.subscribe(lambda x: print("Got: %s" % x))
stream.on_next("B")
d.dispose()
stream.on_next("C")
stream.on_next(10)
stream.on_completed()
                                                                 Received Start
                                                                 Received A
                                                                 Got: Start
                                                                 Got: A
                                                                 Received B
                                                                 Got: B
                                                                 Received C
                                                                 Received 10
                                                                 Done!
```
53

### **RxSwift**

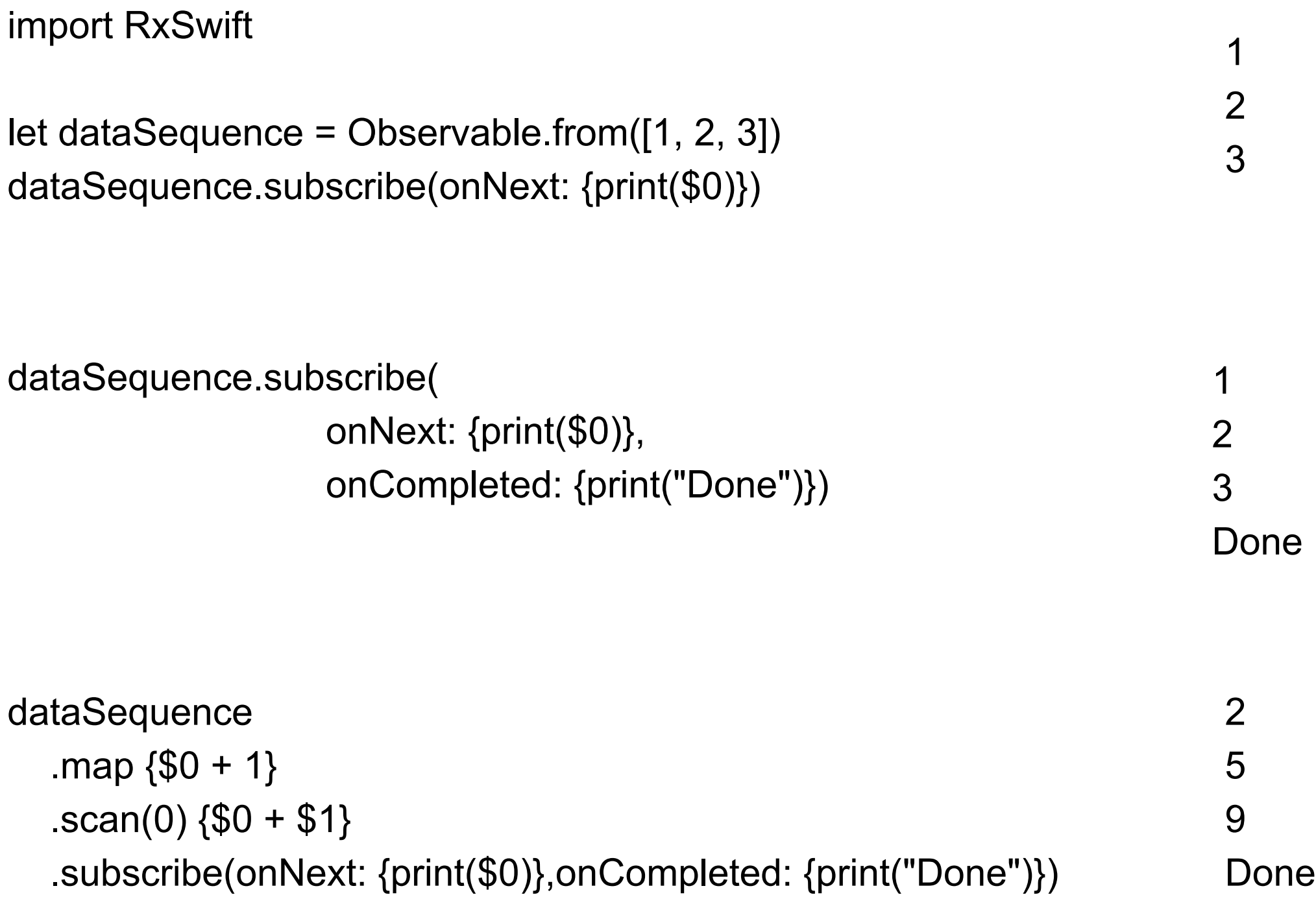

## **PublishSubject**

let subject = PublishSubject<Int>() subject.subscribe(onNext: {print("Subject = \(\$0)")}, onCompleted: {print("Done")})

subject.map {\$0 + 10} .subscribe(onNext: {print("Plus  $10 = \{(\$0) \")\}$ )

print("Start") subject.onNext(2) print("After 2") subject.onNext(4) print("No more")

**Start** Subject  $= 2$ Plus  $10 = 12$ After 2 Subject =  $4$ Plus  $10 = 14$ No more

#### **Network Calls**

if let url = URL(string: "https://bismarck.sdsu.edu/registration/subjectlist") { let request = URLRequest(url: url)

let responseJSON = URLSession.shared.rx.json(request: request)

let cancelRequest = responseJSON.subscribe(

onNext: { json in print(json) }, onCompleted: {print("Done")})

## **Reactive Programming**

New terms Channels, Signals Events Producers etc

Needs to rethink how to write code